## INSTALLATION INSTRUCTIONS

## UNIVERSAL RUNNING BOARD

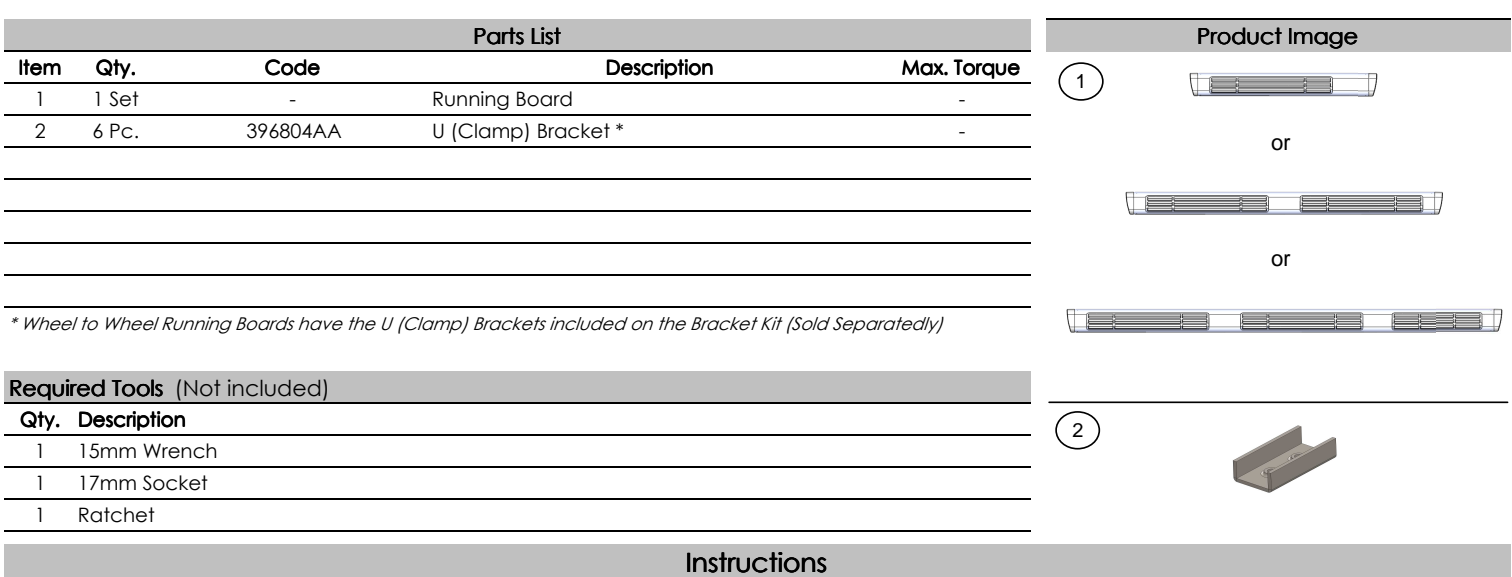

**1.** Before beginning the installation, please read all directions carefully and verify that all necessary hardware is accounted for. If any parts are missing, stop the installation and contact your distributor immediately.

**2.** To maintain and care this product keep it clean and do not use abrasive cleaners or polish waxes. We recommend to use only non-abrasive automotive wax such as pure carnauba to avoid scratches and rust.

**3.** Once the main brackets are installed **(sold separately),** the approximate installation time is **15 min.**

**4.** Place the U brackets inside the Running Board. Move them to align to the main brackets. **See illustration 1.**

**5.** Place the flat and lock washers with the square head bolts. This hardware kit is included on the main brackets that are **(sold separately). See illustration 1.**

**6.** Align the Running board an tighten the bolts using a 1/2" wrench.

**7. NOTE: For some regular cabs only two U brackets are needed per side.**

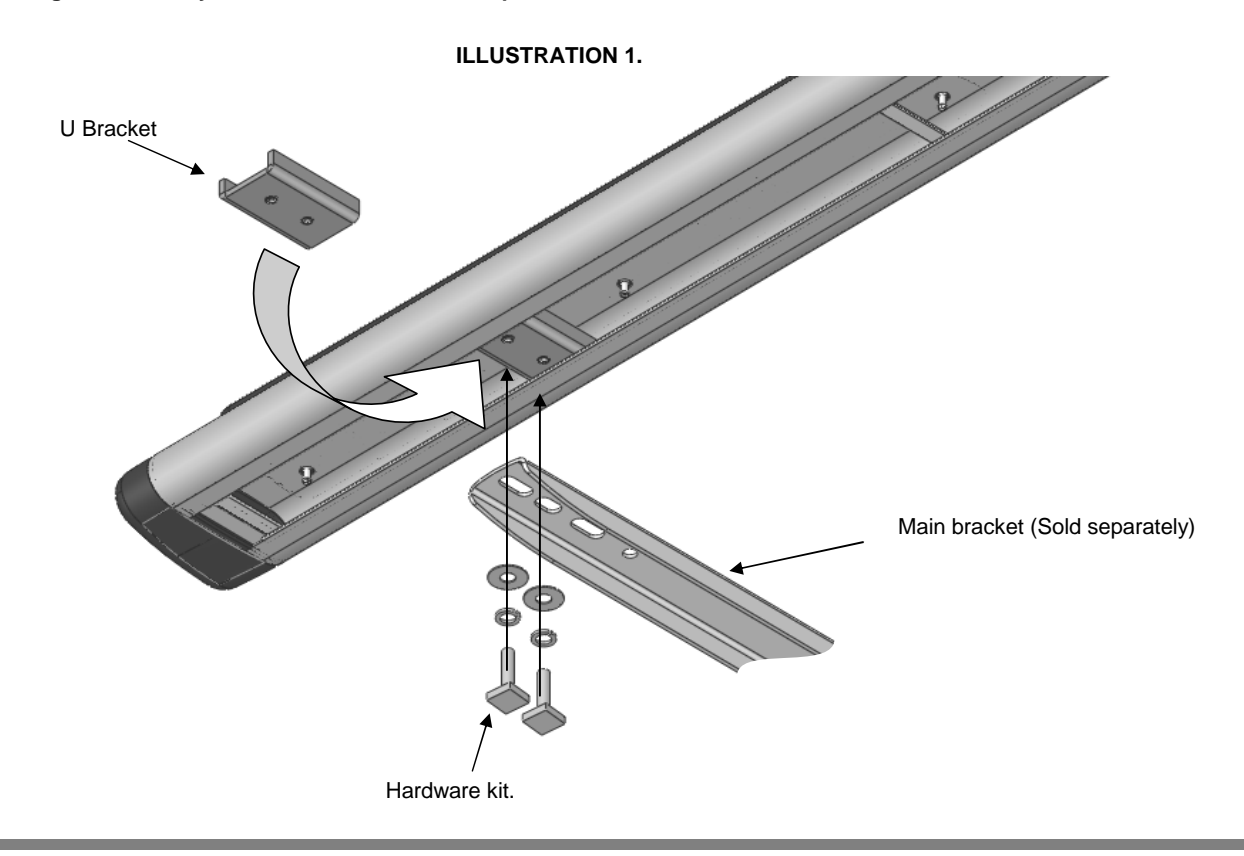